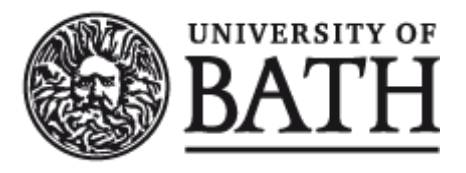

Citation for published version: Mccluskey, AR, Morgan, BJ, Edler, KJ & Parker, SC 2018, 'pylj: A teaching tool for classical simulation', The Journal of Open Source Education, vol. 1, no. 2, 19. https://doi.org/10.21105/jose.00019

DOI: [10.21105/jose.00019](https://doi.org/10.21105/jose.00019)

Publication date: 2018

Document Version Publisher's PDF, also known as Version of record

[Link to publication](https://researchportal.bath.ac.uk/en/publications/pylj-a-teaching-tool-for-classical-simulation(8a882de7-17e3-4b7c-820a-93c0d1d67580).html)

Publisher Rights CC BY

## **University of Bath**

#### **General rights**

Copyright and moral rights for the publications made accessible in the public portal are retained by the authors and/or other copyright owners and it is a condition of accessing publications that users recognise and abide by the legal requirements associated with these rights.

#### **Take down policy**

If you believe that this document breaches copyright please contact us providing details, and we will remove access to the work immediately and investigate your claim.

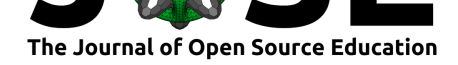

# pylj: A teaching tool for classical atomistic simulation

## Andrew R. McCluskey<sup>1, 2</sup>, Benjamin J. Morgan<sup>1</sup>, Karen J. Edler<sup>1</sup>, and **Stephen C. Parker**<sup>1</sup>

**DOI:** 10.21105/jose.00019 **1** Department of Chemistry, University of Bath **2** Diamond Light Source

## **Summary**

pylj is an educational software to introduce students to classical atomistic simulation using a Lennnard-Jones potential model (Jones 1924). pylj is written in Python (using Cython for pairwise interactions) and uses Jupyter notebooks (Kluyver et al. 2016) and Matplotlib (Hunter 2007) for visualisation (see example below). It can be easily deployed in a computer laboratory, and students interact with it without needing to use the command line, as would be the case for other molecular dynamics packages like Gromacs(Berendsen, Spoel, and Drunen 1995), LAMMPS (Plimpton 1995), or DLPOLY (Smith, Yong, and Rodger 2002). We provide example notebooks in the repository, showing how to use pylj to simulate a 2D gas system using either molecular dynamics or Monte-Carlo methods. A variety of other applications are possible.

The latest release of the software can be installed via pip, or from source at https://github.  $\text{com/arm61/pvl}.$  Full documentation can be found at https://pylj.readthedocs.io.

# **[Statement](https://github.com/arm61/pylj) of Need**

As computational science becomes more and more important in the training of undergraduate chemistry and physics students, there is a larger need for easy to use, open-source, sustainable tools that enable student interaction with classical atomistic simulation. pylj offers a simple library of functions from which students can build their own molecular dynamics or Monte-Carlo simulation and easy visualisation, leveraging Matplotlib and the Jupyter notebook framework. As well as using pylj to introduce students to classical atomistic simulation itself, this software can also be used to discuss material properties showing how they may be probed using simulation. pylj enables easy student interaction with commonplace simulation methods in a fast and open-source way, while offering educators tools to build custom visualisation environments allowing attention to be drawn to areas of specific focus for a given application.

## **Usage**

pylj can be applied in teaching through a variety of methods including lectures or small group tutorials. However, we believe that the most common use of pylj will be in a teaching laboratory setting; with this in mind, we suggest two main areas that could make use of pylj:

1. teaching about simulation algorithms, the mechanics of simulation, and allowing students to build a simulation themselves,

#### **Software**

- Review & • [Repository](https://doi.org/10.21105/jose.00019) &
- Archive

**Subm[itted:](https://github.com/openjournals/jose-reviews/issues/19)** 24 June 2018 **Published:** [16 Ju](https://github.com/arm61/pylj)ly 2018

#### **Licen[se](https://doi.org/10.5281/zenodo.1312617)**

Authors of papers retain copyright and release the work under a Creative Commons Attribution 4.0 International License (CC-BY).

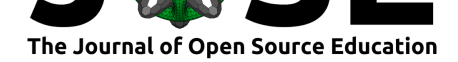

2. showing how simulation can be used to study physical attributes of chemical systems, consolidating learning typically introduced during lectures.

Some examples of these can be found in the examples directory, in particular the molecular dynamics and Monte-Carlo examples show how pylj may be used in the teaching of molecular simulations, while the ideal gas law notebook is exemplary of how pylj can be used to present, in an interactive fashion, the deviation from the ideal gas law that is observed following the gas-to-liquid transi[tion. We](https://github.com/arm61/pylj/tree/master/examples) envision that pylj is applic[able to](https://github.com/arm61/pylj/tree/master/examples/molecular_dynamics) [be used at all](https://github.com/arm61/pylj/tree/master/examples/molecular_dynamics) level[s of undergra](https://github.com/arm61/pylj/tree/master/examples/monte_carlo)duate and postgraduate chemistry and physics course, particularly in computational chem[istry and stat](https://github.com/arm61/pylj/tree/master/examples/ideal_gas_law)istical mechanics courses.

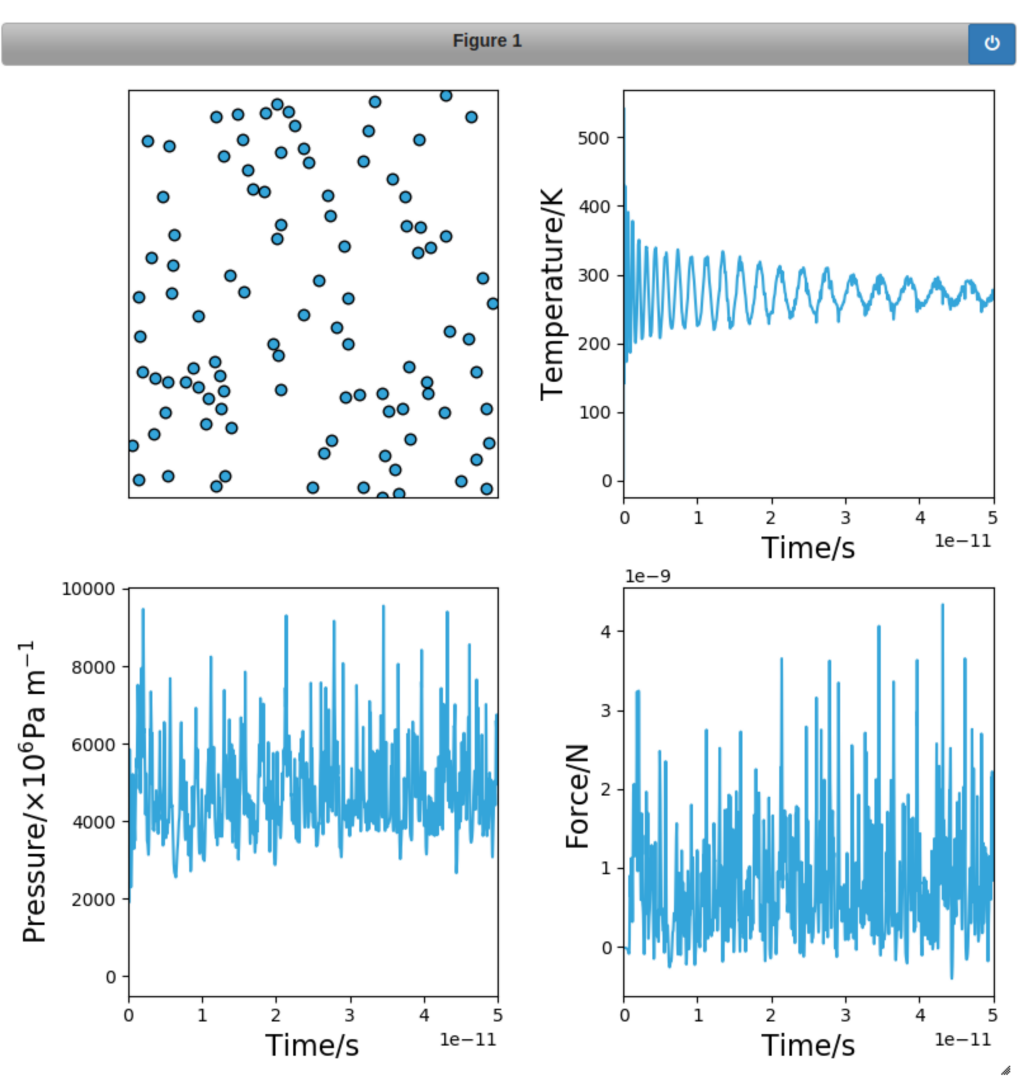

*Figure 1. An example of the Interactions sampling class during a molecular dynamics simulation (McCluskey 2018).*

## **Acknowledgements**

A.R.M. is grateful to the university of Bath and Diamond Light Source for co-funding a studentship (Studentship Number STU0149). B.J.M. acknowledges support from the Royal Society (Grant No. UF130329).

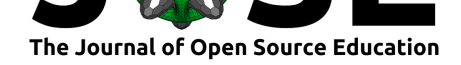

# **References**

Berendsen, H.J.C., D. van der Spoel, and R. van Drunen. 1995. "GROMACS: A Message-Passing Parallel Molecular Dynamics Implementation." *Computer Physics Communications* 91 (1): 43–56. https://doi.org/10.1016/0010-4655(95)00042-E.

Hunter, J. D. 2007. "Matplotlib: A 2D Graphics Environment." *Computing in Science & Engineering* 9 (3). IEEE COMPUTER SOC: 90–95. https://doi.org/10.1109/MCSE. 2007.55.

Jones, J. E. 1924. "[On the Determination of Molecular Fields. II. F](https://doi.org/10.1016/0010-4655(95)00042-E)rom the Equation of State of a Gas." *Proceedings of the Royal Society of London A: Mathematical, Physical and Engineering Sciences* 106 (738). The Royal Society: 463–77. [https://doi.org/10.1098/](https://doi.org/10.1109/MCSE.2007.55) [rspa.192](https://doi.org/10.1109/MCSE.2007.55)4.0082.

Kluyver, Thomas, Benjamin Ragan-Kelley, Fernando Pérez, Brian Granger, Matthias Bussonnier, Jonathan Frederic, Kyle Kelley, et al. 2016. "Jupyter Notebooks – a Publishing Format for Reproducible Computational Workflows." E[dited by F. Loizides and](https://doi.org/10.1098/rspa.1924.0082) [B. Schmidt. IO](https://doi.org/10.1098/rspa.1924.0082)S Press. https://doi.org/10.3233/978-1-61499-649-1-87.

McCluskey, Andrew. 2018. "fig1," June. https://doi.org/10.6084/m9.figshare.6571583. v1.

Plimpton, Steve. 1995. ["Fast Parallel Algorithms for Short-Range Mol](https://doi.org/10.3233/978-1-61499-649-1-87)ecular Dynamics." *Journal of Computational Physics* 117 (1): 1–19. [https://doi.org/10.1006/jcph.1995.1039.](https://doi.org/10.6084/m9.figshare.6571583.v1)

[Sm](https://doi.org/10.6084/m9.figshare.6571583.v1)ith, W., C.W. Yong, and P.M. Rodger. 2002. "DL\_POLY: Application to Molecular Simulation." *Molecular Simulation* 28 (5). Taylor & Francis: 385–471. https://doi.org/ 10.1080/08927020290018769.